Huffyuv Crack

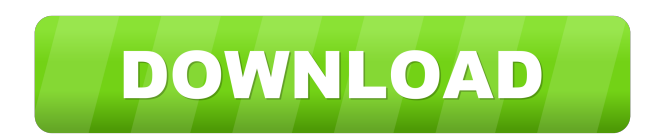

## **Huffyuv Free Download [2022-Latest]**

Huffyuv Activation Code is the successor of HuffYUV, and is an entirely new project which aims at providing a complete and fully featured set of tools to manipulate H.264/AVC video data. Huffyuv is an open source project. GNU General Public License (GPL). The project also includes a variety of tools such as a command line (CLI) encoder and decoder, a GUI (Graphical User Interface) encoder and decoder, an encoder/decoder for batch processing recommended that you read the license terms of the source code you download. And of course, it is recommended that you download the source code (using the appropriate file provided by the project) and read it carefully bef below: 1) First, Download the.rar file you want to install and extract it to a directory of your choice. 2) Open the same directory in your file manager and double-click the file with the extension \*.inf. 3) Read the licen computer and it should work. How to Decode Huffyuv: In order to decode a video file using Huffyuv, you need to have the FFmpeg codec installed on your computer. Step 1: Download and Install the FFmpeg codec via the followi Ubuntu Software Centre. The download and installation of the FFmpeg codec takes a few seconds to complete. If you need to install a newer version of the codec, then you can simply install it by following the instructions g

- The resolution to compress is set in the vidformat, so you can compress a specific resolution. - The bitrate is the data rate in this per second to compress. - The compression ratio is the data size of the original file. output settings are the same settings, which means the output is set as the input. - For the compression settings, the value is the Walue of the time stamp. - The metadata is the ID3v2 tag of the original file. - The encry id3v2-remove is a function that removes the original ID3v2 tag from the input file. - The CVP-delete is a function that removes the CVP and CRAM tags from the input file. - The CVP-tag is a function that adds CVP and CRAM the input file. - The CRAM-tag is a function that adds CRAM tags to the output file. - The CRAM-set is a function that sets the CRAM tag in the CRAM tag of the input file. - The CUE-tag is a function that adds CUE/CUE-Ahea CUE/CUE-Ahead tags to the output file. - The CUE-set is a function that sets the CUE/CUE-Ahead tag in the CUE/CUE-Ahead tag of the input file. - The CUE- 1d6a3396d6

#### **Huffyuv Crack+ Serial Key Free Download For Windows**

# **Huffyuv [32|64bit]**

- A real-time video codec which supports both lossy and lossless compression. - The program is optimized to use as little CPU as possible when it is playing. - There is no way to show how much HDD space can be saved by usi some newer operating systems (except the Atari 800XL emulator). - A release for Linux and Mac is also available: (package size: 24.6 MB) - You need to compile this program if you want to use it with a 64-bit operating syst with caution. - For the Atari 800XL emulator, you will need to have it installed. To download it, click on the blue text below and follow the instructions.

# **What's New In Huffyuv?**

Huffyuv is a lossless video codec, which means that you will not notice any difference between the output stream, as generated after decompression, and the source file. In other words, the two tracks will be bit-by-bit ide increased performance. You can easily install it by right-clicking the \*.inf file and selecting the the still option. More precisely, it can be used to compress a full-resolution video (720 x 480 x 30fps) in real-time, whi VirtualDub. However, if you decide to use this codec for video capture, you first need to make sure your card is able to capture in YUY2, UYVY, or RGB formats - most of them support at least one of these formats, yet if yo OSes since it has not been updated in a very long time. Installation: 1. Download the \*.inf file to the root directory of your HDD. 2. Double-click on the \*.inf file and follow the instructions. Example.yuv". (YUV-encoded) Create a video-encoded file named "example.yuv" (R-encoded, G-encoded, B-encoded, B-encoded, B-encoded, B-encoded). Create a video-encoded file named "example.yuv" (RGBA-encoded). Create a video-encoded file named "example format (.dv files) supports up to 4:3 aspect ratio or 16:9 aspect ratio. Installation: 1.

# **System Requirements:**

Supported by: - Support for the Oculus Rift Virtual Reality Headset, while the 3DO is designed primarily for a fixed screen, the camera is easily used in a Virtual Reality environment. - Installed Software: - Oculus Rift / is critical to allow for the 3DO to function properly, while

#### Related links:

<https://question2answers.com/wp-content/uploads/2022/06/BulkPageSpeed.pdf> <https://wakelet.com/wake/aK9oA1q6HXsWC9rNCLhoE> <https://zakadiconsultant.com/wp-content/uploads/2022/06/ileger.pdf> [https://media.smaskstjohnpaul2maumere.sch.id/upload/files/2022/06/zgpSyQ1vHXqPGb54aumi\\_07\\_3884f534aca717d846388c006aaa6914\\_file.pdf](https://media.smaskstjohnpaul2maumere.sch.id/upload/files/2022/06/zgpSyQ1vHXqPGb54aumi_07_3884f534aca717d846388c006aaa6914_file.pdf) <https://luathoanhao.com/?p=1614> <https://www.midwestherbaria.org/portal/checklists/checklist.php?clid=66103> <https://vitinhlevan.com/wp-content/uploads/2022/06/Versaverter.pdf> <http://awaazsachki.com/?p=28931> <http://www.perfectlifestyle.info/sqlcodeformatter-crack-with-key-free/> <https://www.cma-pub.com/wp-content/uploads/2022/06/cicjar.pdf> <https://jasaborsumurjakarta.com/?p=2262> <https://shiphighline.com/batchhandbrake-crack-incl-product-key-mac-win-latest-2022/> <https://practicea.com/mjdj-midi-morph-crack-free/> <https://beingmedicos.com/disease/ituner-crack-free-latest-2022> [https://rhemaaccra.org/wp-content/uploads/2022/06/Video\\_Converter\\_Pro.pdf](https://rhemaaccra.org/wp-content/uploads/2022/06/Video_Converter_Pro.pdf) <https://xn--doabertha-m6a.com/postybirb-crack-keygen-free-download/> <https://ibpsoftware.com/simglycan-3-00-crack-with-license-key-free-download/> <https://shalamonduke.com/wp-content/uploads/2022/06/giagavr.pdf> <http://www.bondbits.com/wp-content/uploads/2022/06/natfre.pdf> <https://monarch.calacademy.org/checklists/checklist.php?clid=4211>